## **2024** !( )

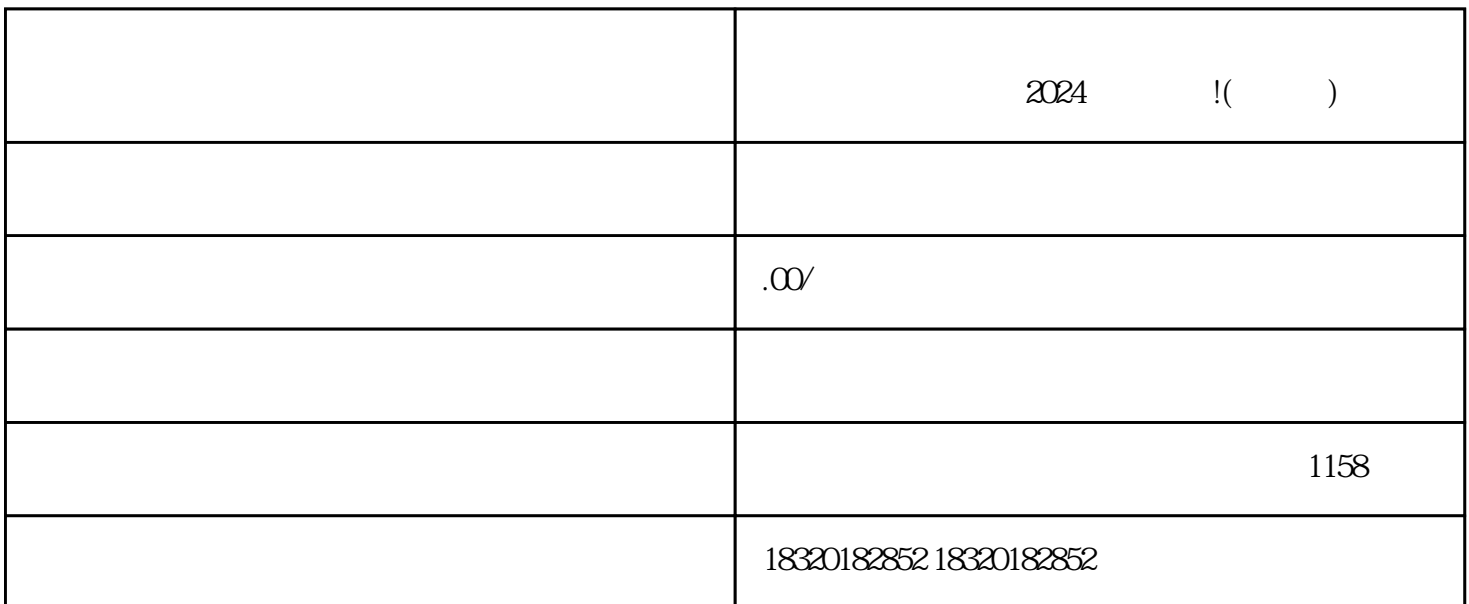

下几个人 - 斗台 - 斗台 - 斗台 - 斗台 - 斗台 - 斗台 - 斗台

 $1.$ 

 $5.$ 

 $3 \t "$ 

 $4.$ 

 $2.$   $\alpha$ 

1.  $\blacksquare$ 

- 
- 
- 
- $2.$
- 3. 在账号设置页面中,找到"开通抖音小店"选项,并点击进入。
- 
- $4.$
- 
- $5.$
- $6.$

了解营业执照办理的相关政策和要求:在办理营业执照之前,应首先了解当地zhengfubumen的相关政策 和要求,包括办理的具体流程、所需材料等。 准备办理营业执照的材料:根据zhengfubumen的要求,准

zhengfubumen

zhengfubumen

zhengfubumen

zhengfubumen